Implementing <sup>a</sup> Two-Phase Algorithm for Solving <sup>a</sup> Rubik's Cube

Russell Feldhausen CIS 499 Honors Project Fall 2008 – Dr. Howell

#### Introduction

o Create a computer program that will solve any given Rubik's Cube puzzle quickly and accurately

o Try to minimize the number of moves needed to solve the cube

o Understand more about the mechanics behind the puzzle

## Why Solve a Rubik's Cube?

o Simple puzzle to understand o Very Complex algorithms to find solutions o Large number of possible states o Have never solved one before o Personal Pride

#### Initial Research

- o Many Solutions available for manually solving a Rubik's Cube
- o Most involve getting the cube into different "States", then using a defined set of moves to move to the next state
- o Large number of moves required

#### Initial Research

o Some methods attempt to orient the corners and edges, then place them in the correct positions

 $\circ$  It has been (computationally) proven that any Rubik's Cube can be solved in at most 22 face turns

o Cube represented as 6 byte arrays containing the information for the six faces of the cube

o Moves implemented by hard coding the swapping of bytes between the **Various faces** 

o In theory should be very fast to simulate several moves

o Using Breadth-first search, attempt to solve a given cube by applying all possible moves, checking if a solution is found, then repeating on all generated cubes.

o Refine this algorithm into Branch and Bound, allowing pruning of branches

#### o Problem with exponential growth:

- 18 possible moves (3 \* 3 \* 2)
	- $\circ$  18<sup>2</sup> = 324
	- $\circ$  18<sup>3</sup> = 5,328
	- $\circ$  18<sup>4</sup> = 104,976
	- $\overline{0.18^5} = 1,889,568$
	- $\circ$  18<sup>6</sup> = 34,012,224
	- $0.18^7 = 612,220,032$
	- $\frac{18^8}{18^8}$  = 11,019,960,576
	- $\circ$  18<sup>9</sup> = 198,359,290,368

- o Took several days at depth of 9 moves
- o Was able to solve nearly solved cubes
- o Large amounts of memory used to store all created permutations

#### **More Research**

#### o Cube Explorer

- www.kociemba.org/cube.htm
- Herbert Kociemba

o Described an improvement to an earlier algorithm for solving a Rubik's Cube

#### **Background**

o Describing a cube based on "facelets" is inefficient

- o Uses "cubies" to describe the cube
	- Corner Cubies
	- Edge Cubies

o Each cube represented as a permutation of cubies

# Background

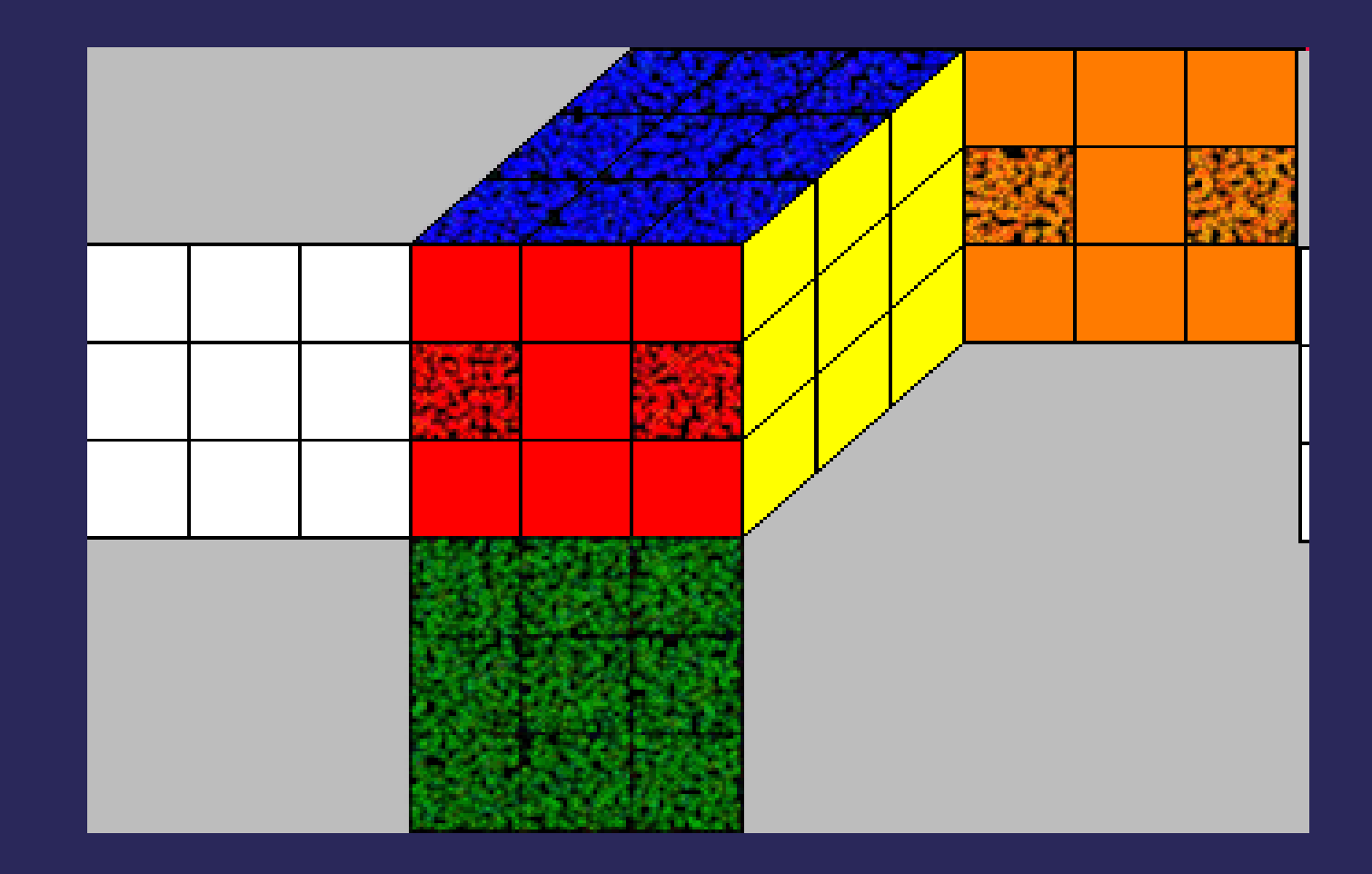

# Background

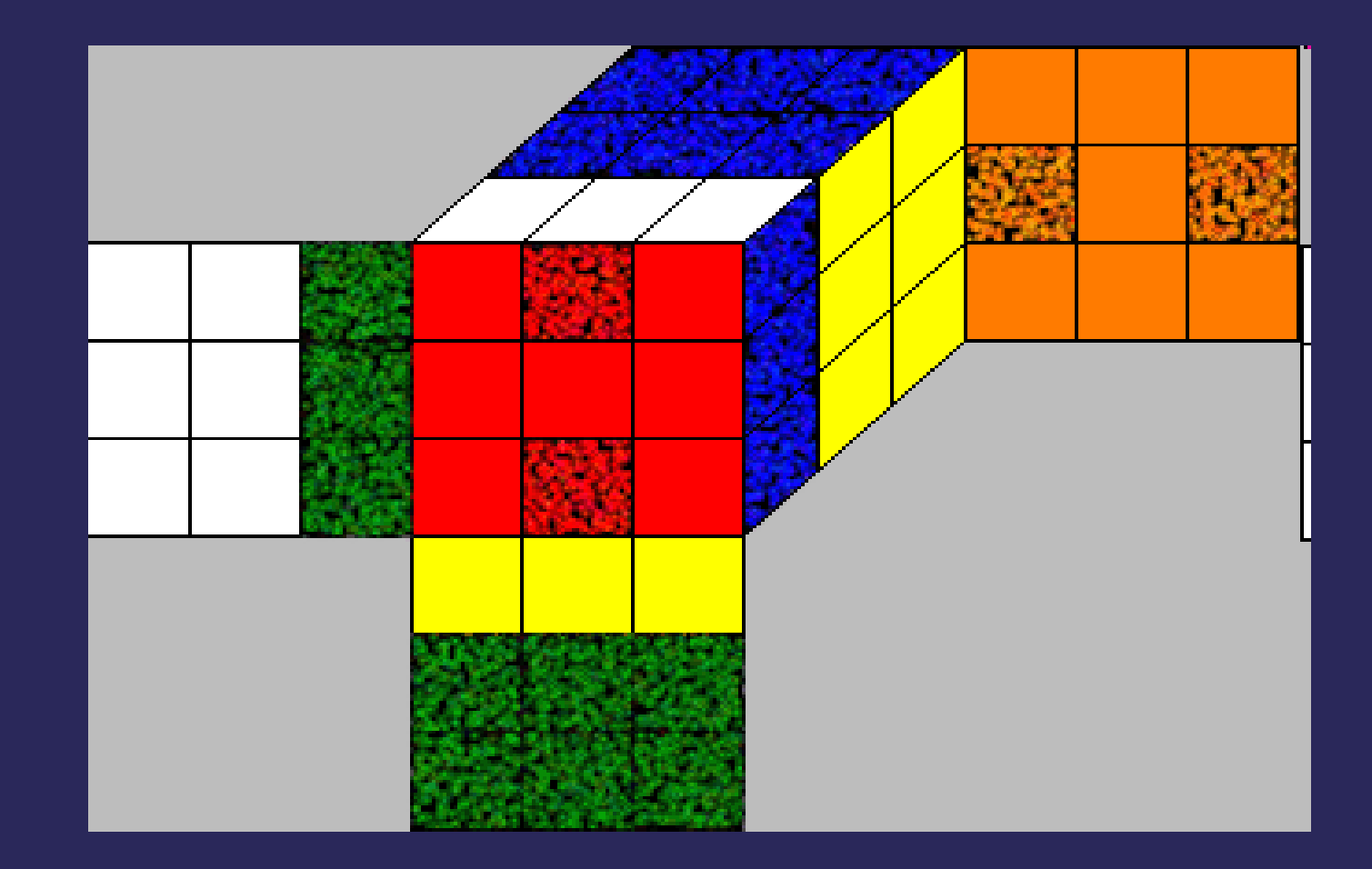

### Corner Cubies

o Contain two major pieces of information

- Original Position (name)
- Orientation

o 8 Corner Cubies: URF, UFL, ULB, UBR, DFR, DLF, DBL, DRB

## Edge Cubies

o Contain Similar information

- Original Position (name)
- Orientation
- $\circ$  12 Edge Cubies: UR, UF, UL, UB DR, DF, DL, DB,  $\overline{\mathsf{FR}},\,\overline{\mathsf{FL}},\,$ BL, BR

#### **Moves**

o Moves are implemented by "multiplying" two permutations (i.e. applying one permutation to another)

o Very efficient system, implemented as arrays

### **Coordinate System**

- o Proposes a coordinate system to represent cubes
- o Each permutation represented by a set of unique coordinates:
	- Corner Orientation
	- Corner Permutation
	- Edge Orientation
	- Edge Permutation

### **Coordinate System**

#### o Example: Corner Orientation

- Calculated by representing the orientations of the corner cubies in a base 3 system (i.e. 2001100)
- Convert to a decimal system  $(2*3<sup>6</sup> + 0*3<sup>5</sup> + 0*3<sup>4</sup> + 1*3<sup>3</sup> ... = 1494)$
- Orientation of eighth cubie irrelevant, sum of all orientations must be divisible by  $3$  (in this case, it is  $2$ )

### **Coordinate System**

#### o Range of Values (Interval Notation)

- Corner Orientation: [0, 2187)
- · Edge Orientation: [0, 2048)
- Corner Permutation: [0, 40,320)
- · Edge Permutation: [0, 479,001,600)
- $\circ$  43,252,003,274,489,856,000 possible permutations
- o Other coordinates are used in algorithm, based on these four

### **Symmetries**

o Number of possible combinations reduced by natural symmetries present in a cube

o 48 Possible Symmetries

o Symmetric cubes require the same set of moves to solve

# **Symmetries**

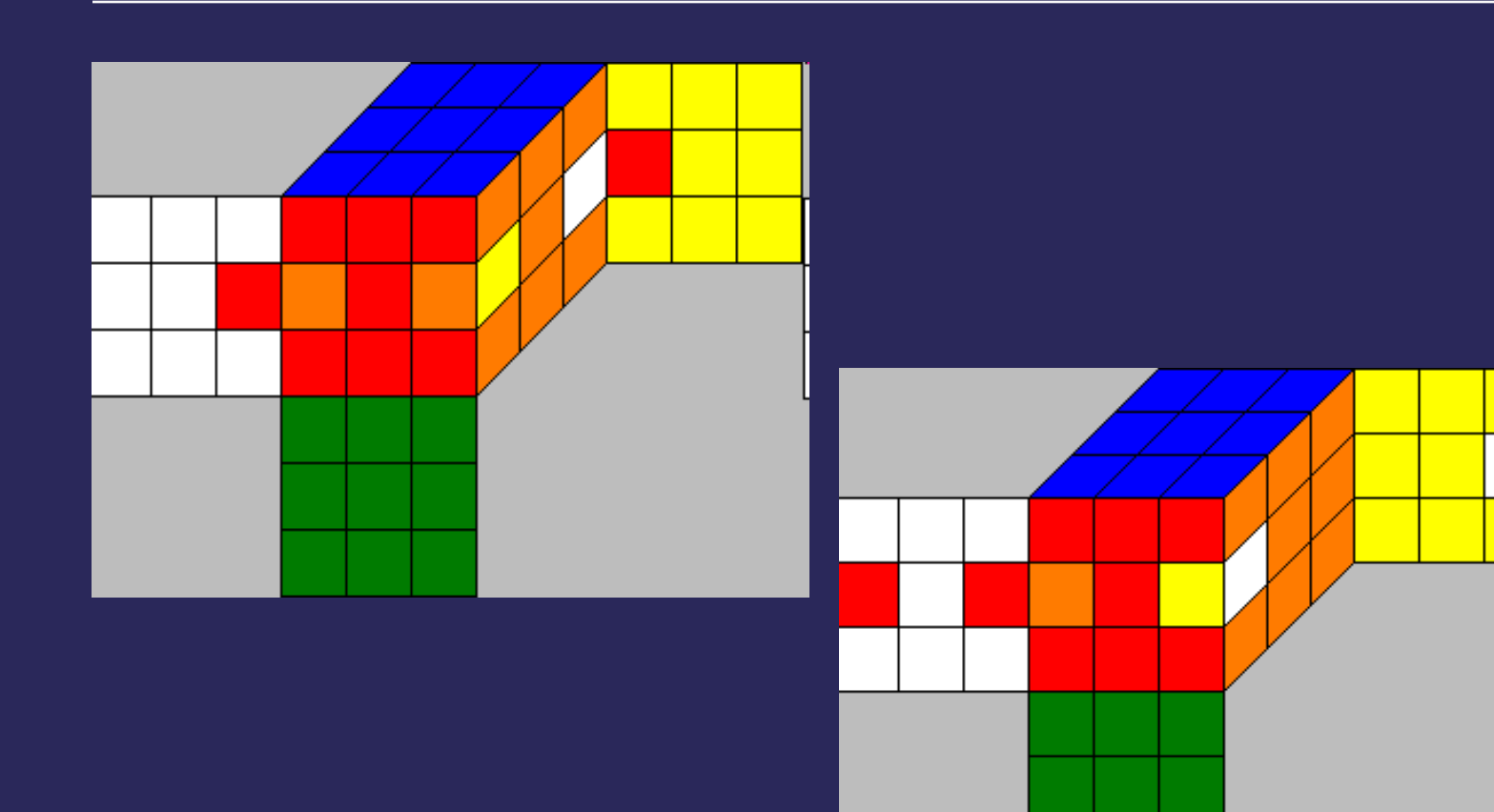

### **Symmetries**

o Raw coordinates transformed into Symmetry coordinates using these symmetries

o Smallest raw coordinate of a symmetric set used as representant

o Move applied to a representant can be transformed to match the cube

#### **Two-Phase Algorithm**

#### o Solves a cube in two phases:

- Phase 1: Bring orientations of all corner and edge cubies to 0, and isolate the edge cubies that belong between the top and bottom faces in that slice
- Phase 2: Using a limited set of possible moves, bring the locations of the corner and edge cubies back to their starting positions

### **Two-Phase Algorithm**

#### o More Precisely:

- Phase 2 solves any cube in the group created by applying only 180° turns to the Front, Back, Right and Left faces, and any turn to the Top and Bottom faces from a solved cube
- Phase 1 transforms any cube into a member of that group

## **Two-Phase Algorithm**

o Accomplished by three precalculated parts:

- Symmetry Coordinate Tables
- Move Tables
- Pruning Tables

## **Symmetry Coordinate Tables**

o Contains the information to transform a Symmetry Coordinate to a representant

o Also can take a raw coordinate and return the Symmetry Coordinate

 $\circ$  Calculation takes  $\sim$  6 minutes

#### **Move Tables**

o Pre-calculated tables describing how each coordinate is transformed by each possible move

o Each coordinate is independent, so calculation is very simple

o Result of move on representant stored for Symmetry Coordinates  $\circ$  Calculation takes  $\sim$ 8 minutes

## **Pruning Tables**

o Provide a lower bound on the number of moves needed to reach a solution

- In Phase 1, this number is absolute (i.e. a possible solution exists using this many moves)
- In Phase 2, this number is a guide toward a solution, but not a guarantee

### **Pruning Tables**

#### o Pre-calculated in reverse:

- Take a solved cube, apply all possible moves, and store 1 in the positions for each resulting cube
- For each cube containing 1, apply all possible moves and store 2 in the positions for each resulting cube if not already occupied
- Repeat until finished

#### **Pruning Tables**

o Very Large Tables:

- Phase 1: 140, 908,410 elements
- Phase 2: 111,605,760 element

• Approx 250 MB stored on disk

o Allow very quick lookups since stored as arrays (for speed)  $\circ$  Calculation takes  $\sim$ 12 minutes

○ Simplified his algorithm o Phase 1:

- Looks up the pruning depth of the cube
- Applies each possible move in succession and checks if pruning depth is reduced
- If so, repeat with the resulting cube
- Since lower bound is absolute, solution found very quickly

#### o Phase 2:

- Looks up the pruning depth of the cube
- Applies each move possible in Phase 2 to the cube in succession
- Adds each cube with a lower pruning depth to the queue
- Repeats process with each cube in the queue until a solution is found

#### o One Problem:

- Phase 2 algorithm ignores a coordinate (location of edge cubies in the slice between Top and Bottom faces)
- Solution: Ignore it!
- Simply check if it is correct, if not, discard solution and try again

o If no solution has been found and the queue is empty, backtrack from initial state and start again

- Apply all possible moves to the cube, and add all resulting cubes (regardless of pruning depth) to the queue
- Can backtrack as many as 18 moves to find a solution (maximum pruning depth is 18 in Phase 2)

#### o Difficulties

- Mastering Symmetries
- Understanding structure of Symmetry Coordinates
- Figuring out how to handle ignored coordinate in Phase 2
- Correctly adding entries to Pruning tables based on symmetries of cubes

#### o Difficulties

- Optimizing pre-calculation of tables
	- o Ordering pre-calculation to use one table to help calculate another
- Restoring cube from Phase 1
	- o He used other coordinates, but I found it simpler to run the solution on the cube itself

- o Average Solution Time: <1 second
- **o Solution for Phase 1 is always** optimal for that phase
- o Solution for Phase 2 is not always optimal for that phase

o However, solution found in Phase 1 affects length of solution in Phase 2

- o My algorithm does not account for this.
- o Sub-optimal solutions for Phase 1 may generate shorter solutions overall

o My interest lies only in quickly reaching a short solution, but not an optimal one

### **Future Work**

○ Add interactivity to GUI, allow users to walk through a solution step by step

o Add ability to search for sub-optimal solutions to Phase 1 in order to find shorter overall solutions

o Possibly try to implement Kociemba's Optimal Solver

## Demonstration of Project

## Thank You!

**Russell Feldhausen** russfeld@ksu.edu